## **Příklad - Omezení maxima zdrojů**

Pomocí pole **Maximum** na formuláři zdroje lze omezit kolik operací najednou může zdroj provádět. Takto lze omezovat pouze zdroje typu výchozí (viz [Příklad - Typ zdroje výchozí](https://docs.elvacsolutions.eu/pages/viewpage.action?pageId=99090808)). Pokud chceme omezit kapacitu zdroje musíme mít u zdroje zároveň zaškrtnut příznak **O mezeno** (viz [Struktura formuláře zdroj\)](https://docs.elvacsolutions.eu/pages/viewpage.action?pageId=75497617).

V tomto příkladu vytvoříme nový zdroj "Kuchyň" (zdroje jsou popsány v kapitole [Příklad - Zdroje a zdroje operací\)](https://docs.elvacsolutions.eu/pages/viewpage.action?pageId=95486238). Zaškrtneme příznak **Omezeno** a změníme **Maximum** na 5.

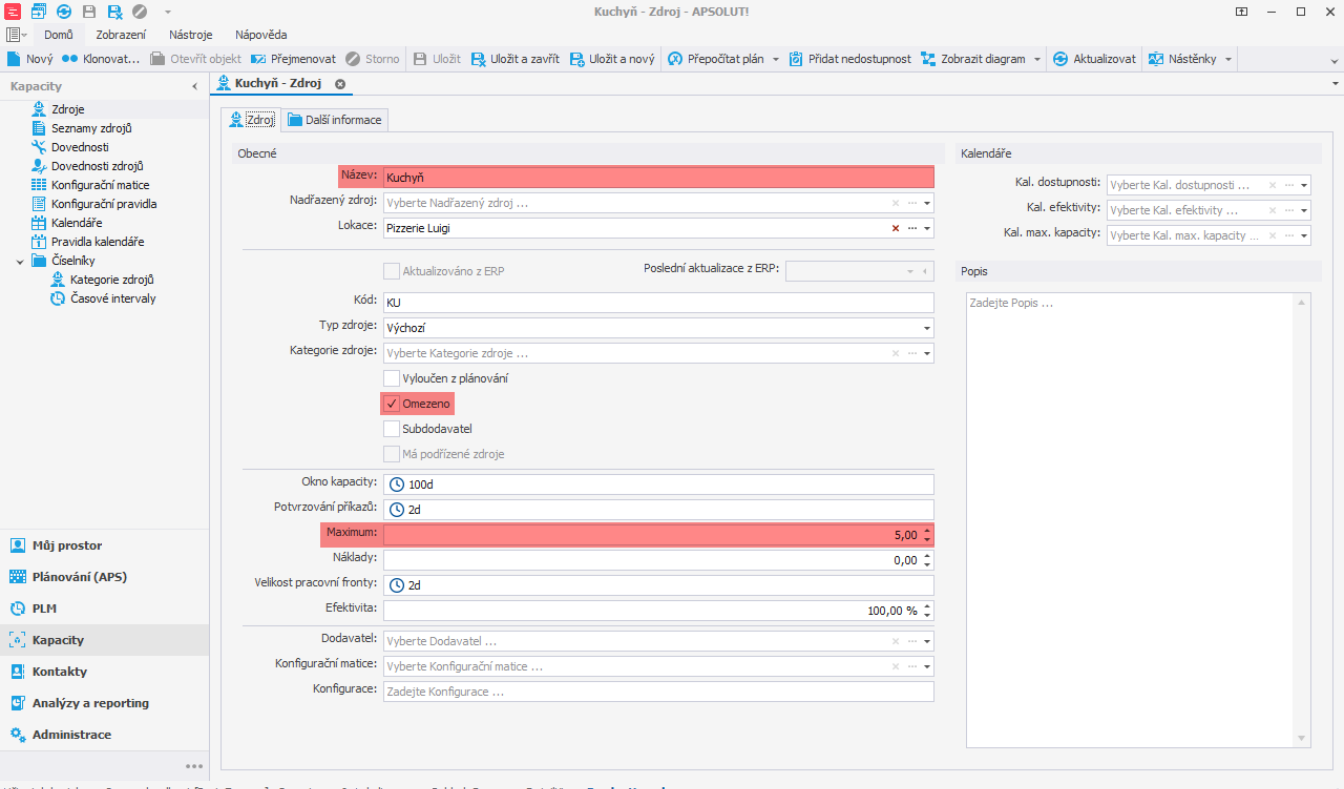

Uživatel: kozielova Server: localhost [ProtoExpress] Organizace: ? Lokalizace: cs Pohled: Resource\_DetailView Production plan

Dále vytvoříme zdroj operace (zdroje operací jsou popsány v kapitole [Příklad - Zdroje a zdroje operací\)](https://docs.elvacsolutions.eu/pages/viewpage.action?pageId=95486238) nad operací "Příprava pizzy Margherita". Množství zdroje operace zadáme jako 1, tzn. že operace potřebuje 1 "místo" v kuchyni na provedení jedné operace. Protože máme kuchyň omezenou maximem 5, lze v kuchyni provádět maximálně 5 operací "Příprava pizzy Margherita".

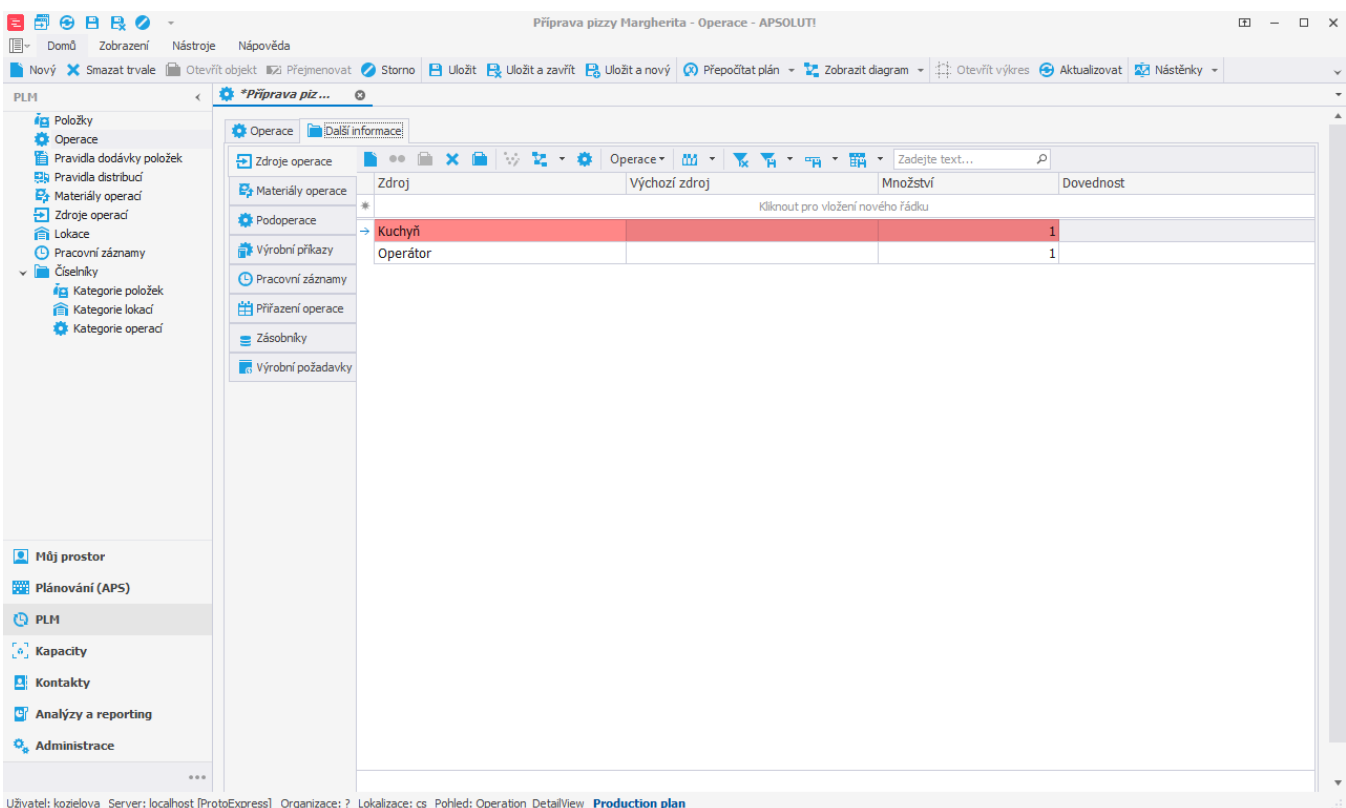

Nyní spustíme plánování a přejdeme do [časového plánu zdrojů](https://docs.elvacsolutions.eu/pages/viewpage.action?pageId=74252315), uvidíme, že v kuchyni se provádí maximálně 5 operací ve stejný čas.

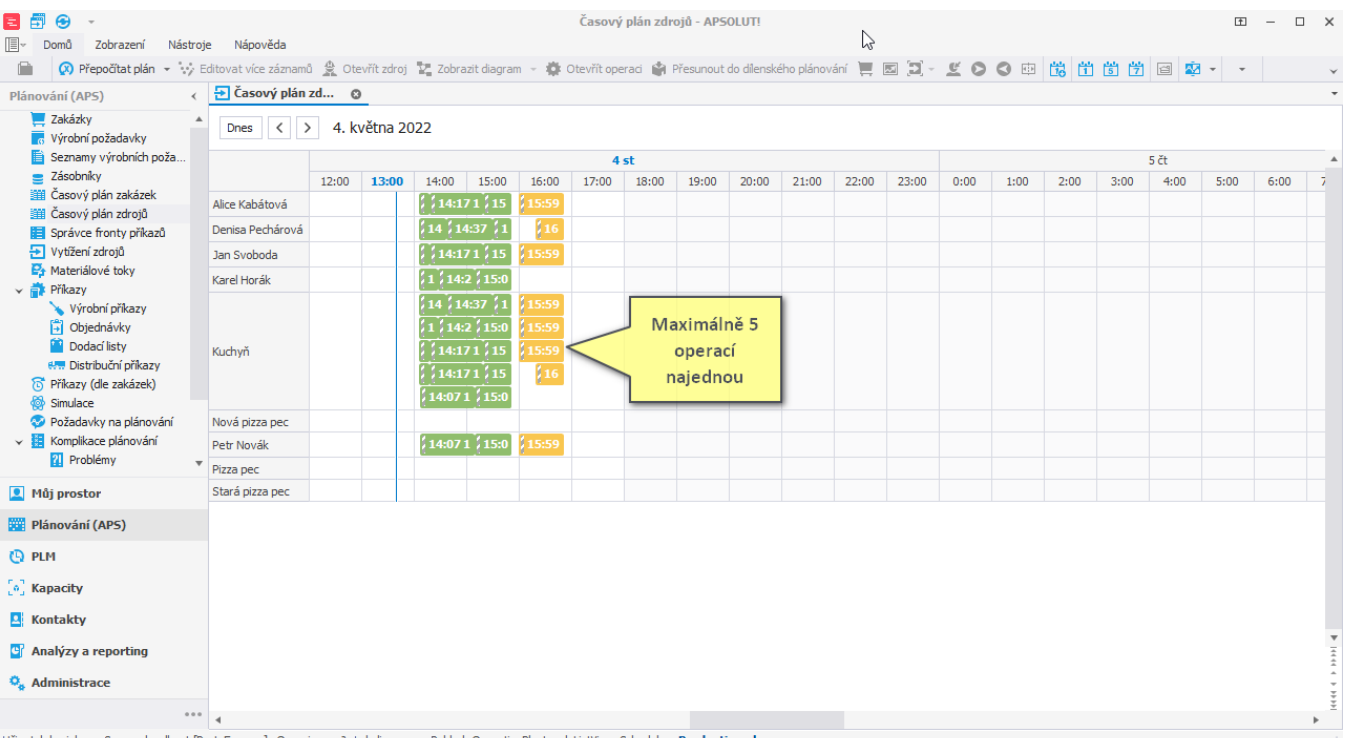

Express] Organizace: ? Lokalizace: cs Pohled: OperationPlanLoad\_ListView\_Scheduler Production pl

Nyní zkusíme upravit množství u zdroje operace. Změníme množství na hodnotu 2, tzn. na 1 operaci "Příprava pizzy Margherita" jsou potřeba 2 místa v kuchyni. Jelikož je kuchyň omezena hodnotou maximem 5, znamená to, že nedokáže vykonávat více než 2 operace současně. Jedna operace spotřebuje totiž 2 místa v kuchyni, 2 operace spotřebují 4 místa, 3 operace už spotřebují míst v kuchyni 6, což už je více než maximální kapacita kuchyně.

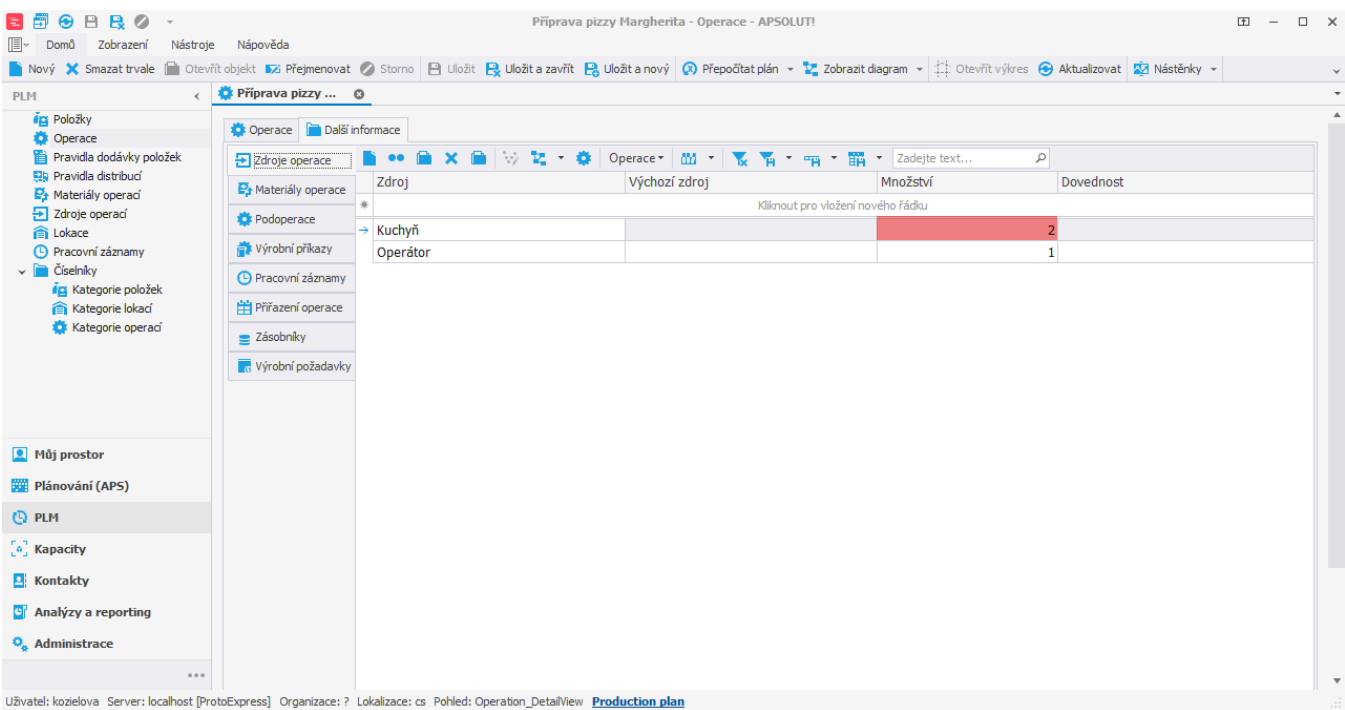

Po spuštění plánování vidíme v [časovém plánu zdrojů](https://docs.elvacsolutions.eu/pages/viewpage.action?pageId=74252315), že v kuchyni se provádějí skutečně maximálně dvě operace najednou.

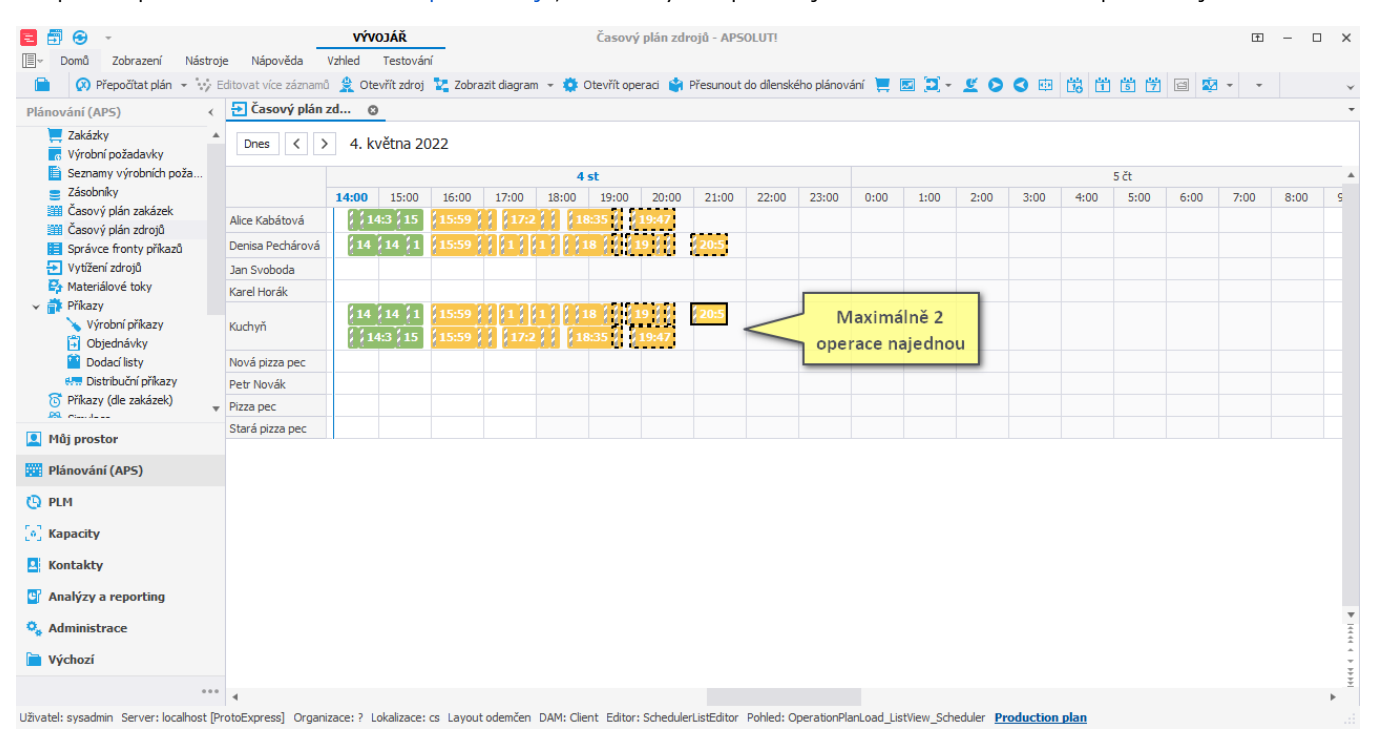

## ⊕ **Poznámka**

Maximální kapacity zdrojů lze omezit také v čase, více viz [Příklad - Omezení maximální kapacity zdroje v čase](https://docs.elvacsolutions.eu/pages/viewpage.action?pageId=99090723). Je-li omezena maximální kapacita prostřednictvím kalendáře maximální kapacity, je brán v potaz kalendář a pole **Maximum** je ignorováno.